## **Pinnacle Studio 25 Comparatif des versions actuelles**

<span id="page-0-2"></span><span id="page-0-1"></span><span id="page-0-0"></span>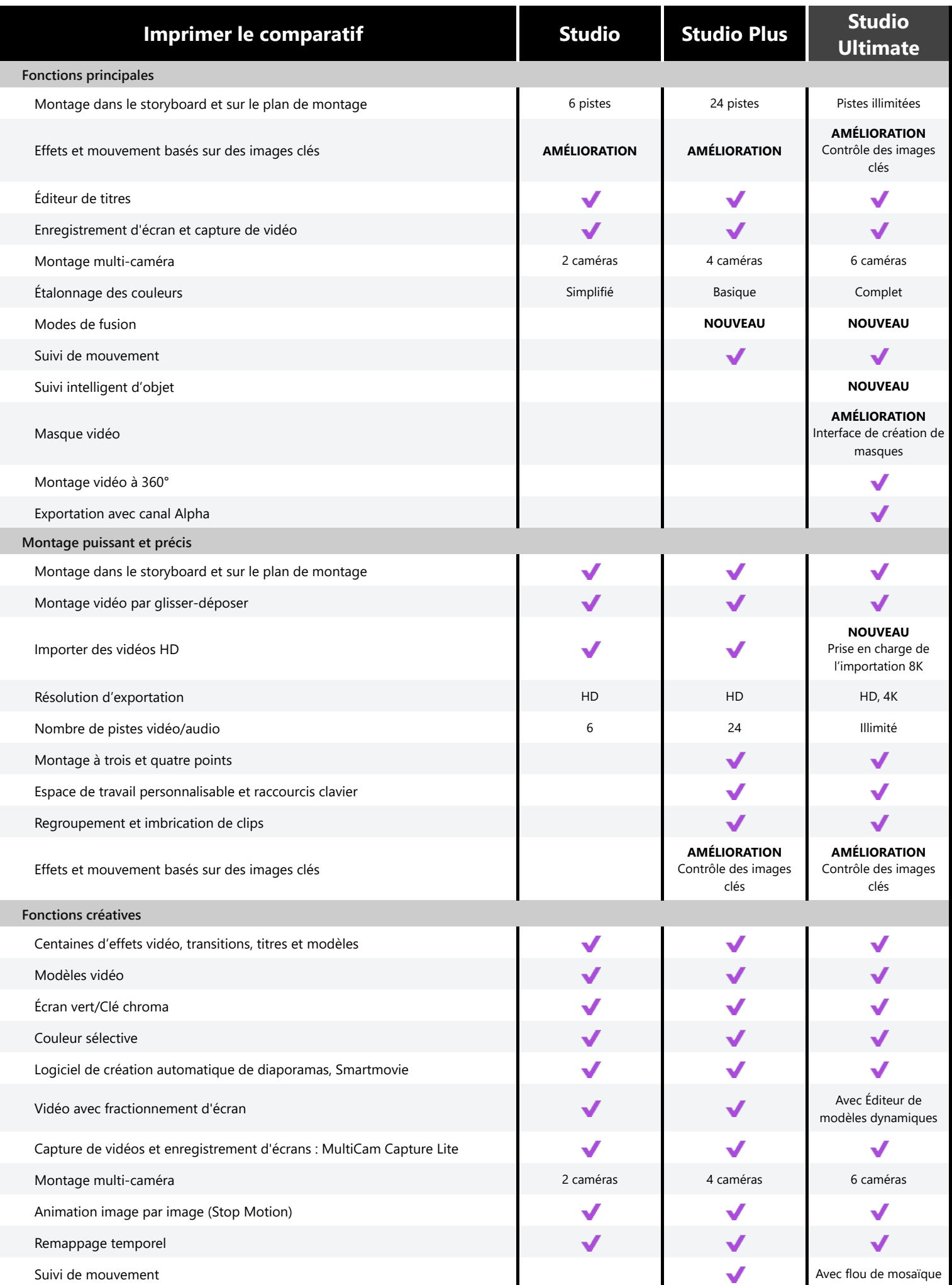

<span id="page-1-3"></span><span id="page-1-2"></span><span id="page-1-1"></span><span id="page-1-0"></span>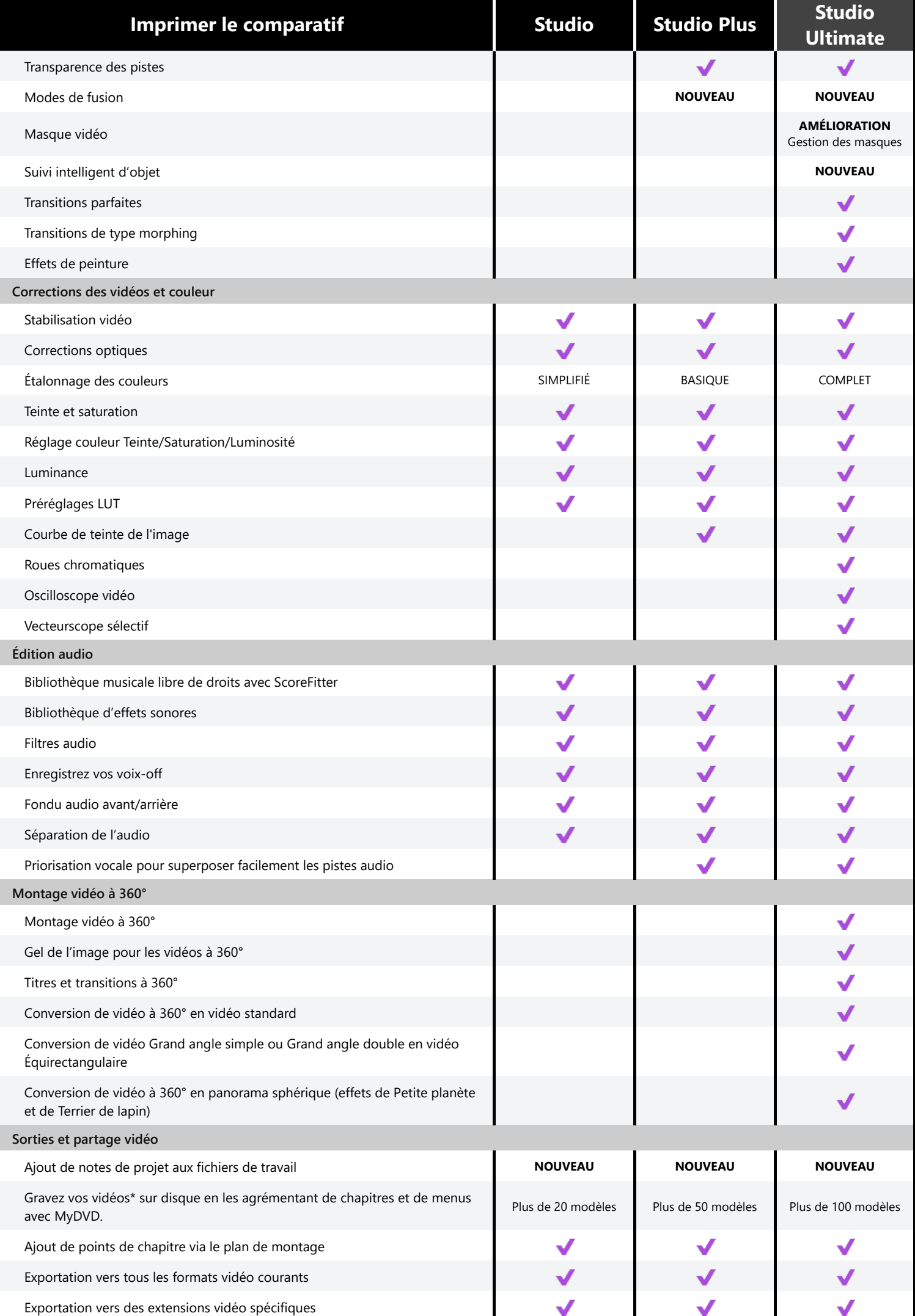

<span id="page-2-0"></span>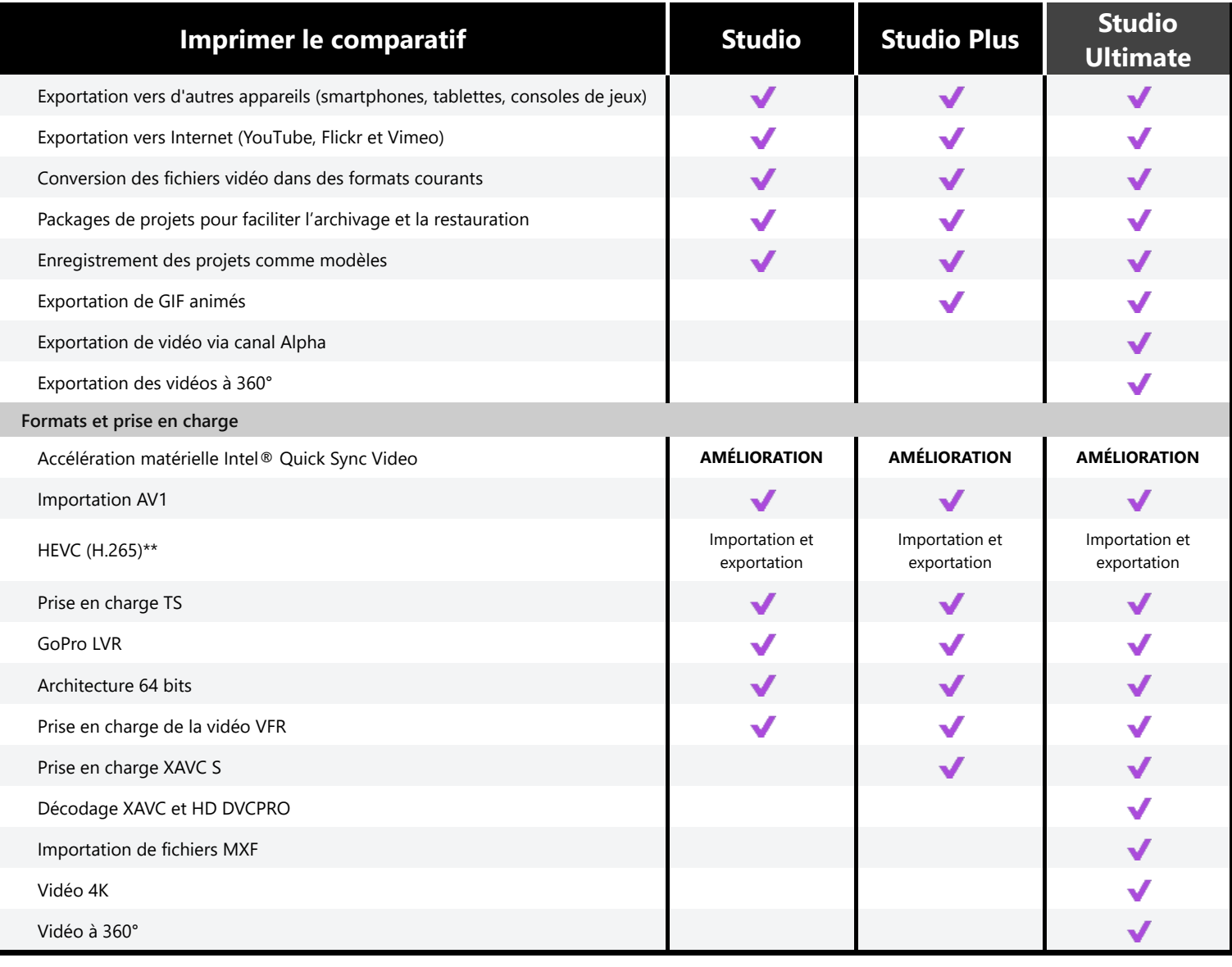

\* Création de disques Blu-ray Disc disponible à la vente dans Pinnacle Studio

\*\* La prise en charge HEVC (H.265) requiert un équipement PC ou une carte graphique adéquat.